# <span id="page-0-0"></span>**iDNA Applications Dashboard**

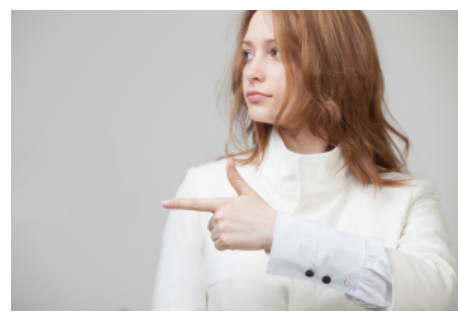

### [Technical Articles](http://kbase-prod-01.panagenda.local:8090/kbase/display/IA/Technical+Articles)

Find inspiration in our technical articles and learn how to get the most out of our software in your environment.

[Go to Technical Articles](http://kbase-prod-01.panagenda.local:8090/kbase/display/IA/Technical+Articles)

#### **[Documentation](http://kbase-prod-01.panagenda.local:8090/kbase/display/IA/Documentation)**

Helps you understand what iDNA Applications is, how it works and how you can install and use it within your organization.

[Go to Documentation](http://kbase-prod-01.panagenda.local:8090/kbase/display/IA/Documentation)

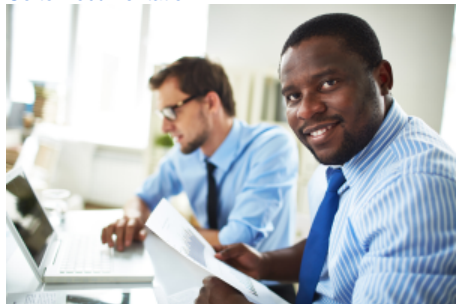

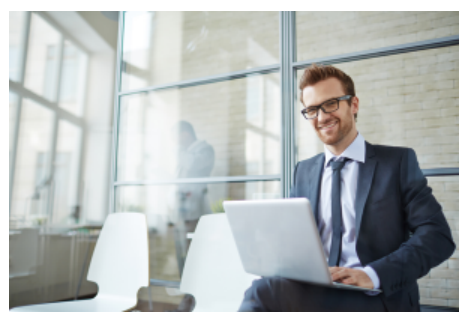

#### [Frequent Cases](http://kbase-prod-01.panagenda.local:8090/kbase/display/IA/Frequent+Cases)

Take a look at our frequent support cases - we may have already solved your problem!

[Go to Frequent Cases](http://kbase-prod-01.panagenda.local:8090/kbase/display/IA/Frequent+Cases)

### [Release Notes](http://kbase-prod-01.panagenda.local:8090/kbase/display/IA/Release+Notes)

Stay up to date! The release notes show you in which version specific features, improvements and bug fixes were added.

[Go to Release Notes](http://kbase-prod-01.panagenda.local:8090/kbase/display/IA/Release+Notes)

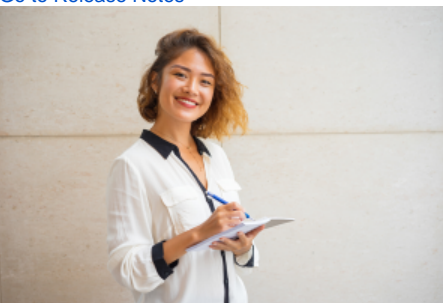

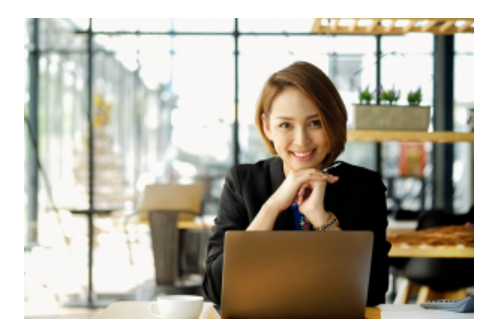

## [iDNA Applications Downloads](https://www.panagenda.com/downloads-idna/)

Download printable PDF files, software and marketing materials on our panagenda iDNA Applications download page.

[Go to download page](https://www.panagenda.com/downloads-idna/)